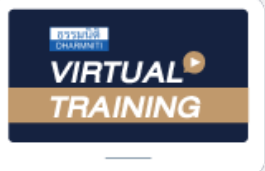

้บริษัท ฝึกอบรมและสัมมนาธรรมนิติ จำกัด

ี่ จัดอบรมหลักสูตรออนไลน์ <mark>ผ่าน คิด</mark>

สงวนลิขสิทธิ์รหัสหลักสูตร 21/2198Z

ผูทำบัญชี : บัญชี 6 ชั่วโมง ผูสอบบัญชี : บัญชี 6 ชั่วโมง

ห้ามบันทึกเทป รวมถึงอุปกรณ์อิเล็กทรอนิกส์ทุกชนิด

หลักสตรนี้จะมีการบันทึกเสียงและภาพของผู้เข้าอบรมทุกคนตลอดระยะเวลาการอบรมเพื่อใช้เป็นหลักฐานในการนำส่งสภาวิชาชีพบัณชี

zoom

# การสอบทานรายการทางบัญชีและ ความผิดปกติในงบการเงินของฝายบัญชี

- ‣ เทคนิคการสอบทานกระบวนการทางบัญชีการออกแบบวงจรการคา การสอบทานการแสดงรายการบัญชี
- ‣ เทคนิคการสอบทานการกระทบยอดรายการใหถูกตองในการจัดทำงบการเงิน
- ‣ ประเด็นปญหาและความทาทายในการจัดทำงบการเงินที่เกิดขึ้นจริง

### หัวขอสัมมนา

- 1. ความสำคัญของการจัดทำงบการเงิน ที่นักบัญชีควรปฏิบัติให้ถูกต้อง
- 2. หลักเกณฑและเงื่อนไขสำคัญในการจัดทำงบการเงิน ตามมาตรฐานรายงานทางการเงิน
- ้ 3. หลักการกำหนดนโยบายทางการบัญชีที่สำคัญให้เหมาะสม และสอดคลองกับมาตรฐานการรายงานทางการเงินสำหรับกิจการ
- 4. การตรวจดูเอกสาร การพิจารณาและการวิเคราะหรายการคา และการรับรูรายการ
- 5. การสอบทานกระบวนการทางบัญชีตั้งแตการออกแบบวงจรการคา และปรับปรุงผังบัญชีใหสอดคลองกับธุรกิจอยางสม่ำเสมอ
- 6. การจำแนกรายการบัญชีการจัดหมวดใหสอดคลองกับธุรกิจ การสอบทานการแสดงรายการทางบัญชีและเปดเผยขอมูล
- 7. การตรวจทานบันทึกรายการบัญชีที่สำคัญใหถูกตองตามมาตรฐาน รายงานทางการเงินและพิจารณาความผิดปกติของรายการบัญชี
- 8. การตรวจทานการกระทบยอดรายการบัญชีเพื่อตรวจสอบ ความถูกตองในการจัดทำงบการเงิน
- สอบทานความผิดปกติของรายการที่สงผลกระทบกับงบการเงิน - การกระทบรายการยอดคงเหลือตางๆเพื่อความถูกตอง
- และขจัดความบกพรองและผิดปกติ
- การทบทวนดุลยพินิจในการตั้งประมาณการทางบัญชี
- ความมีสาระสำคัญและยอดคงเหลือทางบัญชี
- 9. จับจุดที่ผิดปกติในงบการเงินพรอมตัวอยางจากสถานการณจริง

#### ดังตอไปนี้

- สินคาคงเหลือมีจำนวนสูง
- ลูกหนี้การคาที่คางนานเกินปกติ
- การตีราคามูลคาทางบัญชีกับมูลคายุติธรรมของสินทรัพย
- ส่วนประกอบต้นทนงาย
- ขาดทุนสุทธิตอเนื่อง แตมีการขยายงาน
- เงินใหกูยืม คิดดอกเบี้ยหรือไมคิดดอกเบี้ย
- สวัสดิการที่สมควร
- 10. คุณธรรม จริยธรรม และจรรยาบรรณของผูประกอบวิชาชีพบัญชี
- สอบทานนโยบายการบัญชีถูกต้องตามมาตรฐานการรายงาน ทางการเงิน

#### วิทยากร

# ดร.สมชาย เลิศภิรมยสุข

- คณบดีคณะบัญชีมหาวิทยาลัยเอกชน
- ผูสอบบัญชีรับอนุญาต

## อัตราค่าสัมมนา $\blacksquare$   $\blacktriangledown$ พิเศษเ $\blacksquare$

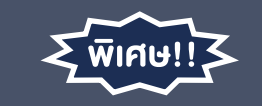

**สมาชิกท่านละ 3,200 + VAT 224 = 3,424 บาท บุคคลทั่วไปท่านละ 3,700 + VAT 259 = 3,959 บาท** "รับชำระเงินผ่านระบบ QR CODE หรือโอนเงินผ่านธนาคารเท่านั้น"

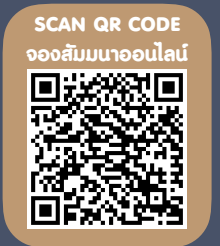

## กำหนดการสัมมนา **SCAN QR CODE**

# วันพุธที่ 21 ธันวาคม 2565

เวลา 09.00 - 16.30 น.

# เงื่อนไขการอบรม

- $>$  ผู้เรียนต้องมี User Zoom ส่วนตัว
- $>$  ห้ามบันทึกภาพ วีดีโอ แชร์ หรือน้ำไปเผยแพร่
- $>$  ชำระเงินผ่านระบบ QR Code หรือโอนเงินผ่านธนาคาร
- $>$  ผู้เข้าอบรมสามารถสอบถามคำถามได้ระหว่างการอบรม
- $>$  มีคอมพิวเตอร์หรืออุปกรณ์ที่เชื่อมต่อระบบเครือข่าย อินเตอรเน็ตไดไมต่ำกวา 10 mb

สำรองที่นั่งออนไลนที่www.dst.co.th โทรศัพท 02-555-0700 กด 1, Mobile 086-307-2136

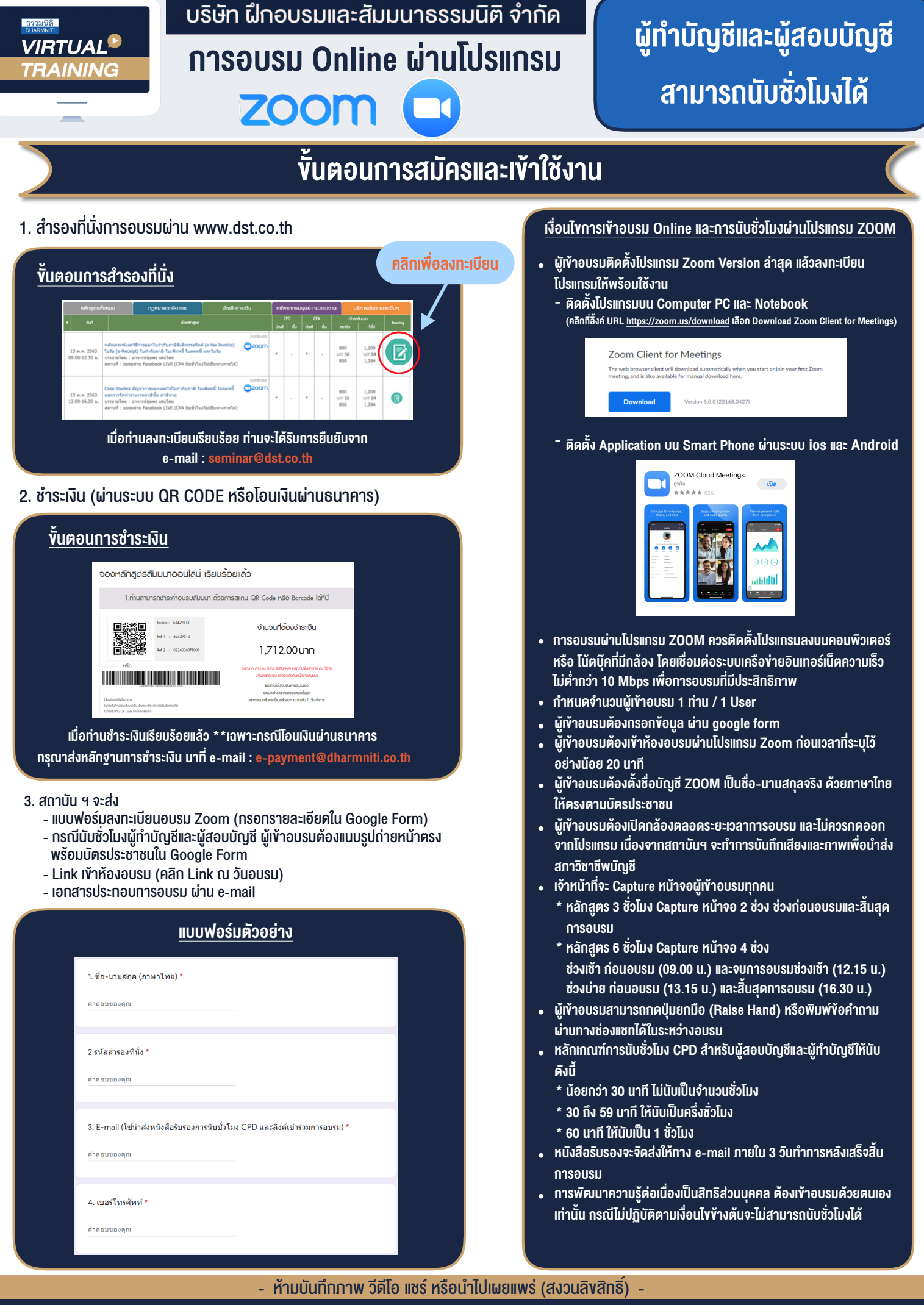

**สํารองที่นั่งออนไลน์ที่ www.dst.co.th Call center 02-555-0700 กด 1 ,02-587-6860-4**